## Microsoft Teams の使い方

下記リンクより、動画を視聴してください。Microsoft Teams の使い方・ 動画の視聴方法・オンラインホームルームについてなどが説明されています。

[Microsoft Teams](https://www.youtube.com/watch?v=iQWZ4QfA1pc) の使い方 (iPad 編) - YouTube

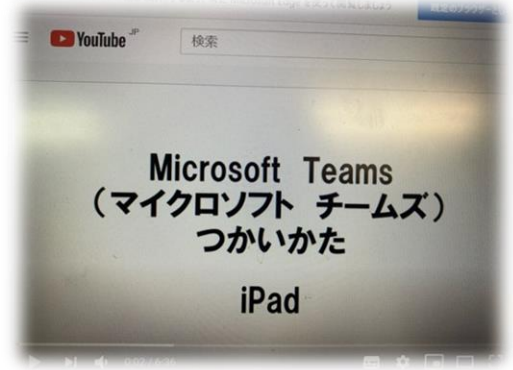